## **Civil Engineering Autocad Drawing Sample**

Eventually, you will enormously discover a extra experience and talent by spending more cash. still when? complete you say yes that you require to acquire to acquire to acquire those every needs when having significantly c

It is your unquestionably own period to comport yourself reviewing habit. in the course of guides you could enjoy now is **civil engineering autocad drawing sample** below.

Read Civil Engineering Drawing with details...(Part 1) | Civil PathshalaHow to draw a Floor Plan in AutoCAD | floor plan of building | AutoCAD How to Study Civil E

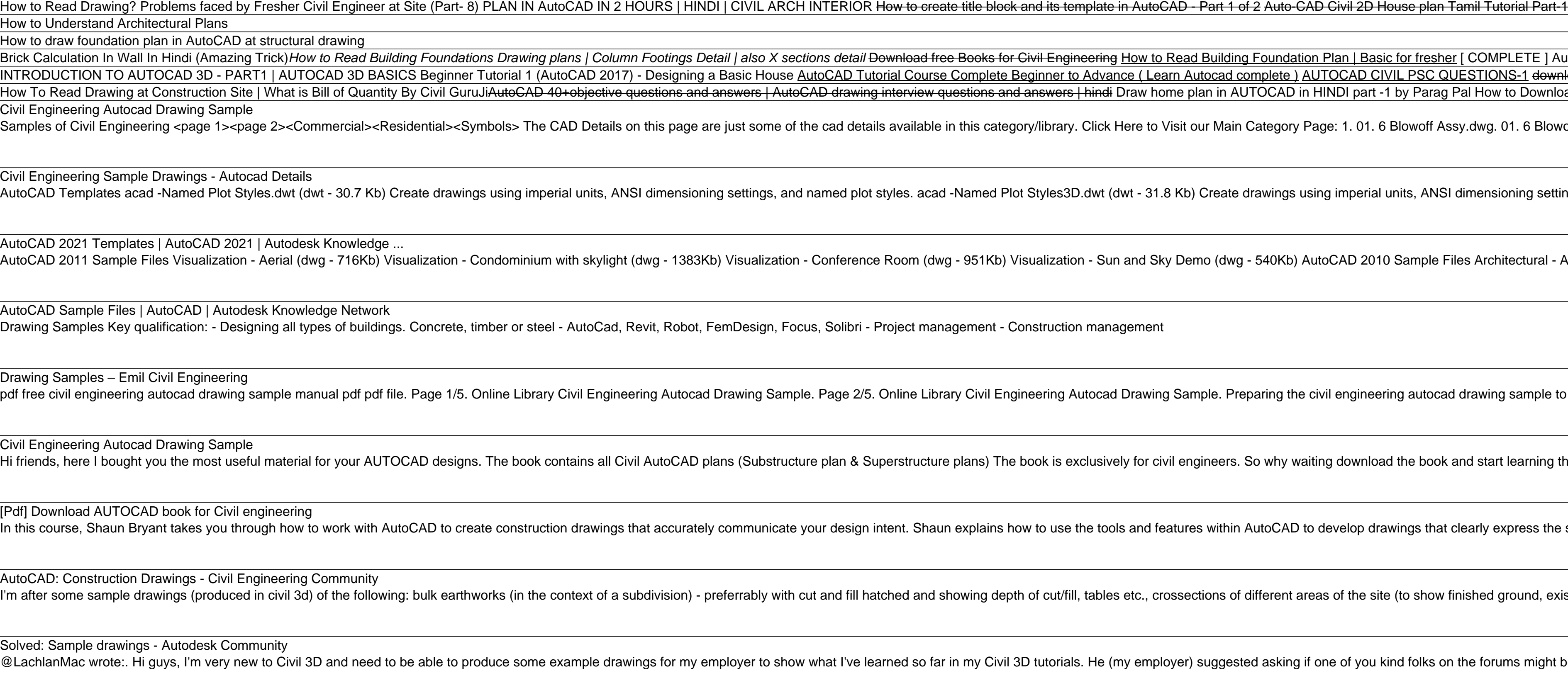

Example drawings - Autodesk Community Search for jobs related to Civil engineering structural drawing sample or hire on the world's largest freelancing marketplace with 18m+ jobs. It's free to sign up and bid on jobs. How It Works ... civil engineering autocad

Civil engineering structural drawing sample Jobs ... Civil Engineering Drawing Sessional (Lab Manual) Department of Civil Engineering Ahsanullah University of Science and Technology November, 2017. 2 Preface This course is designed to provide civil engineering undergraduates

CE 100 Civil Engineering Drawing Sessional (Lab Manual) Hi Civil Engineers, we are listening your requests. Well i received 120+ requests to upload AUTOCAD Drawings samples for download in CivilRead. Remember, these plans are for reference not for design purposes. This drawings

A sample AutoCAD 3D practice drawing tutorial AutoCAD Projects for \$30 - \$250. civil engineering 2d drawing... Hello, I can help you with your CAD drawing project, It could be delivered in a low amount of time just give me further details, I can give you order and qua

Civil 2d,drawing | AutoCAD | Freelancer Architectural & Structure Drawings of Small House Plan and Download AutoCAD Drawings by Tutorial Tips Civil · April 20, 2020 15? x 50? Small house all structure Drawing in AutoCad File Format.

Architectural & Structure Drawings of Small House Plan and ... Civil Engineering Sample Drawings Autocad Details a collection of over 9230 2d construction details and drawings for residential and commercial application one hundred twenty major categories of fully editable and scalable

autocad engineering drawing examples with cd rom Need a structural drawing of a two floor house. have attached the floor plan of two floors. two bedroom in ground floor, 3 bedroom in first floor. Need all the structural drawing set (foundation beams.. etc. see page 2 of

Civil Engineering Jobs for October 2020 | Freelancer Sep 06, 2020 autocad engineering drawing examples with cd rom Posted By C. S. LewisMedia TEXT ID 048f80aa Online PDF Ebook Epub Library Introduction To Engineering drawings are a universal language for engineering Graphics

There is an old saying that an engineer describes every idea with a drawing. With the advances in computer technology and drawing software, it has never been easier, or more important, to learn computer aided design. To be and skills necessary to create designs that are accurate and easily understood by others. Book Organization Each Organization Each chapter starts with a bulleted list of chapter starts with a bulleted list of chapter start + Introduction to AutoCAD 2022 ribbon interface (1-7) • Dimensioning and tolerancing using AutoCAD 2022 (8-9) • AutoCAD 2022 (8-9) • AutoCAD and annotation (10) • Use of AutoCAD in hydrology (13-14) • Transportation engin The most significant improvements to this edition are the addition of a new chapter focusing on Annotation of anew chapter focusing on Annotation and the new examples for ICA). Some of the initial ICAs now include drawing the drawings of every chapter are improved, and new examples are added.

Two civil engineering experts present a focused, no-nonsense introduction to Autodesk's civil engineering software AutoCAD Civil 3D 2010 begins with an overview of key concepts and the software's interace, then discusses s noncercos 50 pages of exercises give you actual practice with Civil 3D's capabilities. Includes an overview of key Civil 2D concepts and gives you the interface instruction needed to immediately begin working with the prog experts Introducing AutoCAD Civil 3D 2010 is the practical reference you need to quickly become productive with Civil 3D. For Instructors: Teaching supplements are available for this title.

A complete tutorial and reference for AutoCAD Civil 3D 2013 Autodesk's Civil 3D is the leading civil all She leading civil engineering software, and this reliable training guide has been thoroughly revised and updated to o Inclus and techning vital Civil 3D tips, tricks, and techniques. The authors' extensive real-world experience and Civil 3D experience and Civil 3D expertise allows them to focus on how the software's in-depth, detailed cov Transfer, cross sections, pipe networks, visualization, sheets, and project management, as well as Vault and data shortcuts Offers help for the Civil 3D Certified Associate and Certified Professional exams This book is the

There is an old saying that an engineer describes every idea with a drawing. With the advances in computer technology and drawing software, it has never been easier, or more important, to lengineering applications. This co and skills necessary to create designs that are accurate and easily understood by others. Each chapter starts with a bulleted list of chapter starts with a bulleted list of chapter objectives followed by an introduction. T Introduction to AutoCAD 2018 ribbon interface (1-7)Dimensioning and tolerancing using AutoCAD 2018 (8-9)Use of AutoCAD in land survey data plotting (10-11)The use of AutoCAD and architecture technology (12-13)Transportatio The only comprehensive reference and tutorial for Civil 3D 2011 Civil 2D is Autodesk's popular, robust civil 2D is Autodesk's popular, robust civil engineering software, and this fully updated guide is the official, Autode nother systems Covers all the key concepts, the software interface, and best methods for creating, edited Associate and Certified Associate and Certified Associate and exams Mastering AutoCAD Civil 3D 2011 is a complete co

Office and Apartments Plan AUTOCAD Drawings Samples

Civil engineering autocad drawing sample Jobs, Employment ...

Search for jobs related to Civil engineering autocad drawing sample or hire on the world's largest freelancing marketplace with 17m+ jobs. It's free to sign up and bid on jobs.

I recommend you to switch to drafting and annotation workspace for this drawing, you can also download CAD files for this tutorial here. Step 1 Create the following circles using CIRCLE command from draw panel of home tab,

The main purpose of this book is to provide civil engineering students with a clear presentation of the dear presentation of the theory of engineering graphics and the use of AutoCAD 2014 and Paint software. Several improv Intervence. A new chapter titled as AutoCAD 2014 – Classics Interface is created to introduce the classic interface is created to introduce the class ic improved. The Chapter starts with the help of step-by-step instructio covered. The contents of each chapter are organized into well-defined sections that contain detailed step-by-step instruction with graphical illustrations to carry out the AutoCAD commands.

of Civil 3D as well as the ultimate study guide for certification.

Copyright code : 848eeb38e69163b6dfe0749f1f49ee1f

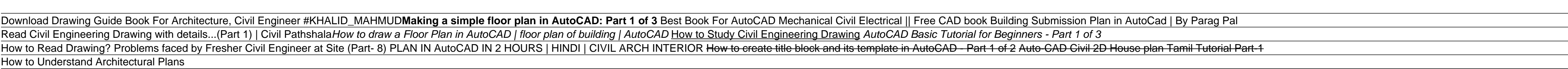

boks for Civil Engineering How to Read Building Foundation Plan | Basic for fresher [ COMPLETE ] AutoCAD 3D in 2 Hours With RENDERING Complete Tutorial | FREE NOW mplete Beginner to Advance (Learn Autocad complete) AUTOCAD CIVIL PSC QUESTIONS-1 download civil engineering book free How to read construction drawings tions and answers | hindi Draw home plan in AUTOCAD in HINDI part -1 by Parag Pal How to Download AutoCAD Notes Free || AutoCAD Book || AutoCAD Software notes || khalid Mahmud

nis category/library. Click Here to Visit our Main Category Page: 1. 01. 6 Blowoff Assy.dwg. 01. 6 Blowoff Assy.pdf: 2. 02. Air-Release Assy.dwg. 02. Air-Release Assy.pdf: 3. 03. Bolt-Down Manhole.dwg

amed Plot Styles3D.dwt (dwt - 31.8 Kb) Create drawings using imperial units, ANSI dimensioning settings, named plot styles, and an initial isometric view. acad.dwt (dwt - 30.8 Kb) Create drawings using imperial units, ANSI

- Sun and Sky Demo (dwg - 540Kb) AutoCAD 2010 Sample Files Architectural - Annotation, Scaling and Multileaders (dwg - 185Kb) Architectural (dwg - 199Kb) Blocks and Tables (Imperial) (dwg - 222Kb) Blocks and Tables (Metric

ment - Construction management

Civil Engineering Autocad Drawing Sample. Preparing the civil engineering autocad drawing sample to right to use all morning is up to standard for many people. However, there are yet many people who afterward don't as soon

ans) The book is exclusively for civil engineers. So why waiting download the book and start learning the different civil drawings which we gonna use on site for its execution.

plains how to use the tools and features within AutoCAD to develop drawings that clearly express the sizes of the objects you want to build.

ving depth of cut/fill, tables etc., crossections of different areas of the site (to show finished ground, existing ground, site service etc.), a drainage plan + drainage longsections and some road longsections.

my Civil 3D tutorials. He (my employer) suggested asking if one of you kind folks on the forums might be able to provide me with some sample drawings/files that I can open in civil 3d, ideally with the following things inc

The main purpose of this book is to provide civil engineering students with a clear presentation of the theory of engineering graphics and the use of engineering graphics and the use of AutoCAD 2010. Each chapter starts wi he most important addition is chapter 18 entitled: Suggested Lab. This chapter provides in-class activities (or labs). This book has bee categorized and ordered into seven parts: Introduction to AutoCAD 2010 Use of AutoCAD

The main purpose of this book is to provide civil engineering students with a clear presentation of the theory of engineering graphics and the use of AutoCAD 2017. Each chapter starts with the contents of each chapter are